## **Network Simulator version Zubtitle** 2022/10/03

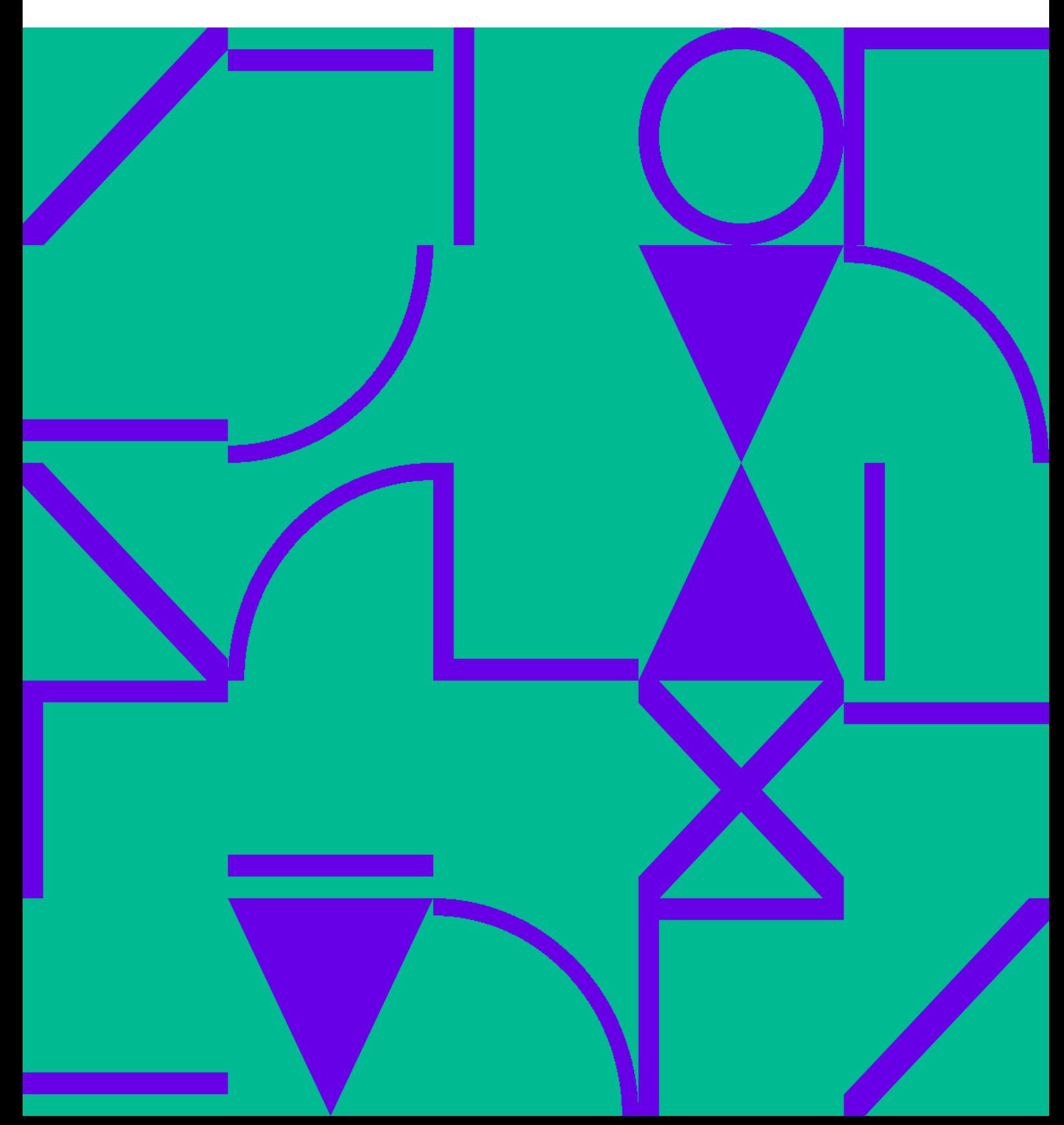

## **Table of Contents**

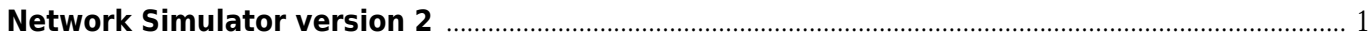

## **Network Simulator version 2**

<span id="page-4-0"></span> $\cdot$  [ns](https://wiki.annhe.net/01-%E5%9F%BA%E7%A1%80%E5%AD%A6%E4%B9%A0/%E8%AF%BE%E7%A8%8B/%E8%AE%A1%E7%AE%97%E6%9C%BA%E7%BD%91%E7%BB%9C/%E5%AE%9E%E9%AA%8C/ns2/ns2%E7%9A%84%E5%AE%89%E8%A3%85)2

[NS2 homepage](http://www.isi.edu/nsnam/ns/) [NS2 wiki](http://nsnam.isi.edu/nsnam/index.php/Main_Page) [NS3 homepage](http://www.nsnam.org/) [NS by Example](http://nile.wpi.edu/NS/) [Ns tutorial](http://www.isi.edu/nsnam/ns/tutorial/index.html)

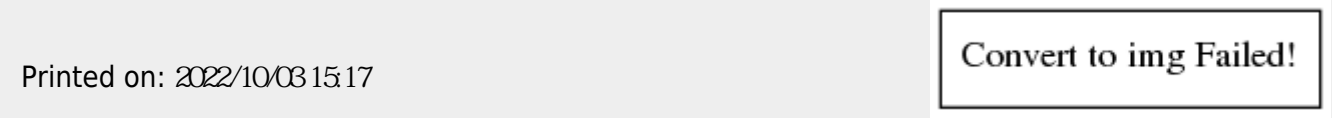